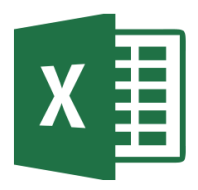

## MICROSOFT EXCEL

Excel 2016 Intermediate (EXL002)

Traditional Learning Pathway

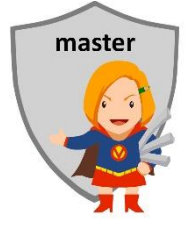

## **SELF-ASSESSMENT CHECKLIST**

Name:

Please indicate your skill competency in the course pre-requisites by placing a tick in the check box if you believe you are competent:

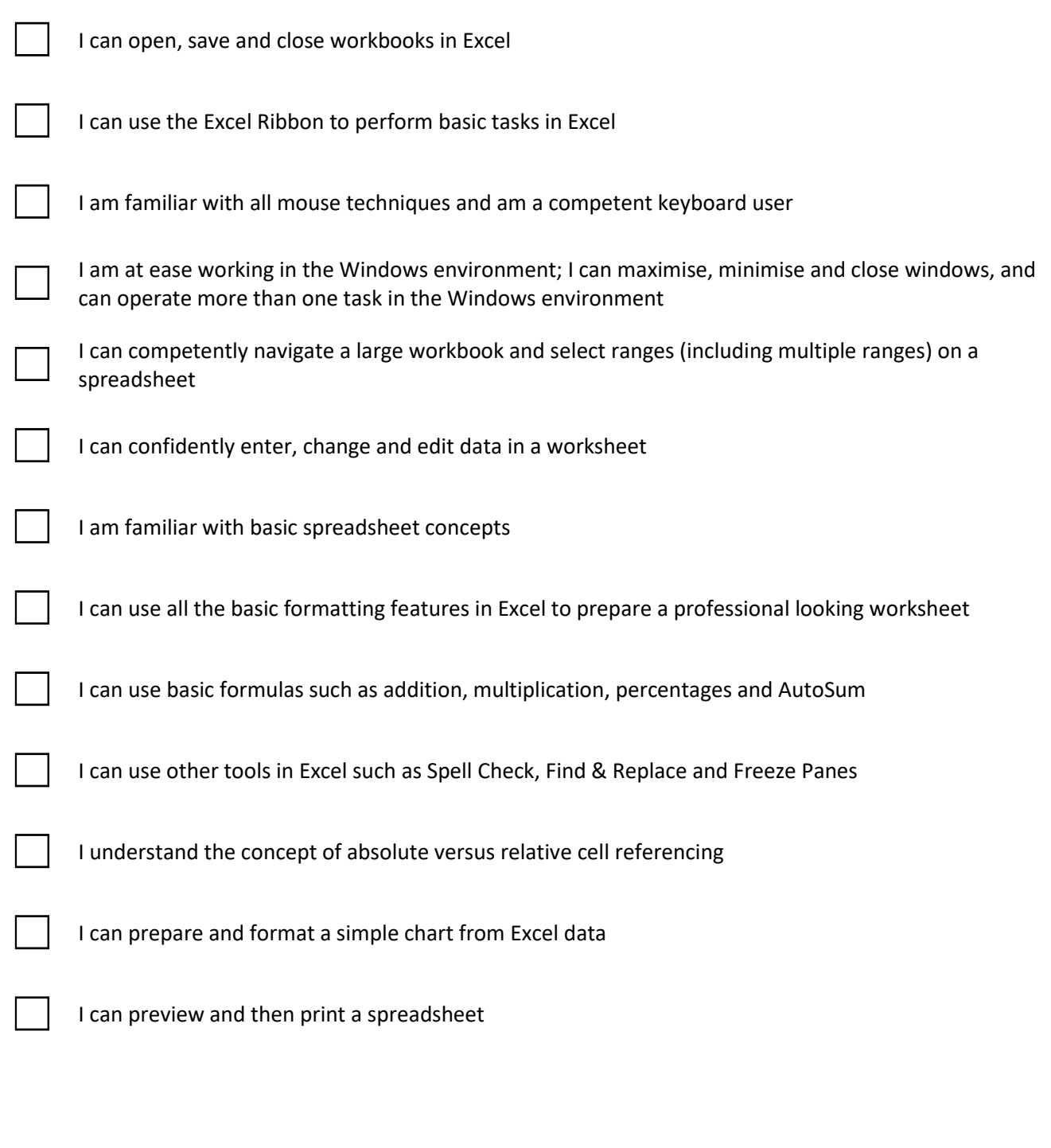

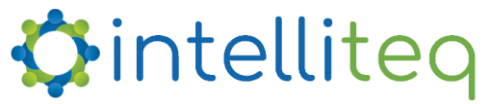

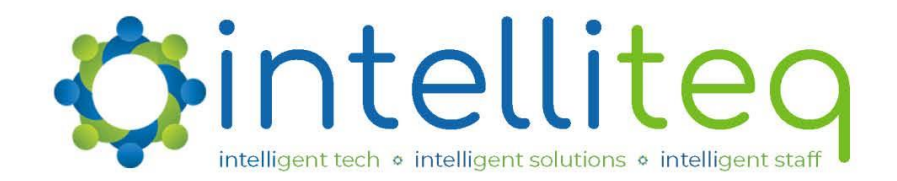

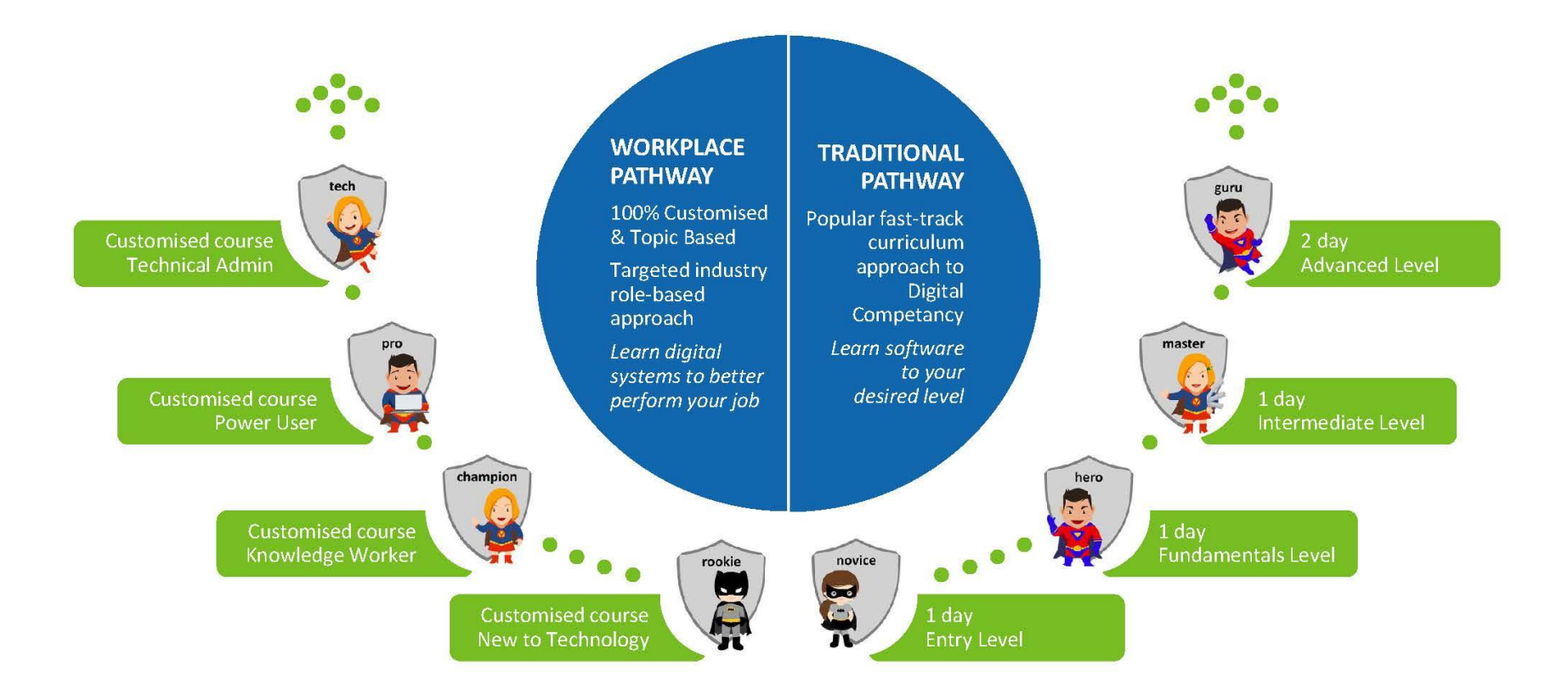

## **PATHWAYS TO PROFICIENCY**